# **ใบงานที่ 2 เรื่อง วงจรกลับทางหมุนมอเตอร์ไฟฟ้ากระแสสลับ 3 เฟส แบบชั่วขณะ (Jogging)**

## **จุดประสงค์การเรียนรู้**

- 1. เลือกเครื่องมือท ี่ใช้งานควบคุมมอเตอร์กลับทางหมุนแบบชั่วขณะ (Jogging) ได้
- 2. เลือกอุปกรณ์ท ี่ใช้งานควบคุมมอเตอร์กลับทางหมุนแบบชั่วขณะ (Jogging) ได้
- 3. ติดต ั้ งอุปกรณ์งานควบคุมมอเตอร์กลับทางหมุนแบบชั่วขณะ (Jogging) ได้
- 4. ต่อวงจรควบคุมมอเตอร์กลับทางหมุนแบบชั่วขณะ (Jogging) ได้
- 5. มีกิจนิสัยที่ดีในการปฏิบัติงาน

# **เครื่องมือ/วัสดุอุปกรณ์ในการปฏิบัติงาน**

## **เครื่องมือ**

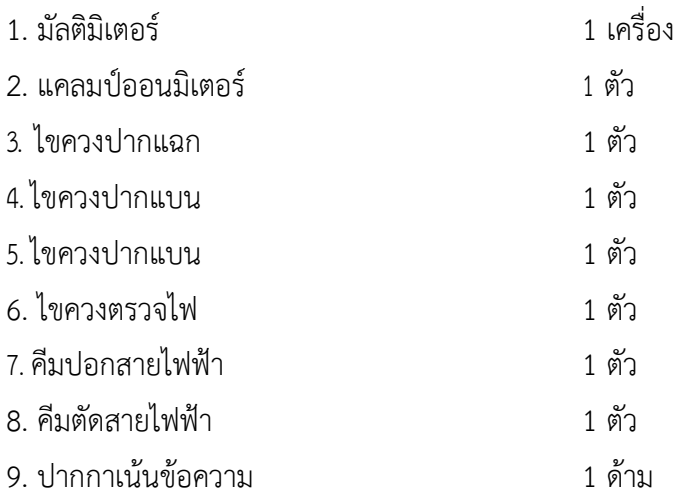

## **วัสดุอุปกรณ์**

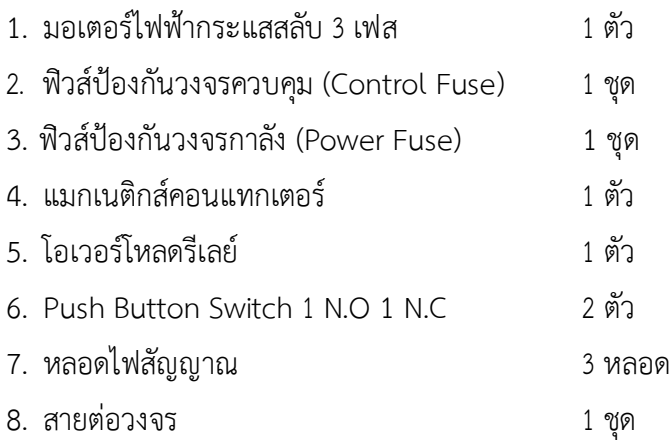

วิทยาลัยเทคนิคชลบุรี จัดทำโดย นายวิรุณ จิตต์บุญ

รหัสวิชา 30111-2007 ชื่อวิชา งานควบคุมระบบอัตโนมัติ

#### **ข้อควรระวัง**

- 1. ตรวจสอบการต่อวงจรให้ถูกต้อง
- 2. ตรวจสอบแหล่งจ่ายไฟฟ้าให้ถูกต้อง
- 3. อย่าให้กระแสไฟฟ้าเกินค่าพิกัดของมอเตอร์ไฟฟ้า

# **ลำดับขั้นการปฏิบัติ**

- 1. วงจรกลับทางหมุนมอเตอร์ไฟฟ้ากระแสสลับ 3 เฟส แบบชั่วขณะ (Jogging)
	- 1.1 วงจรกำลัง (Power Circuit) ที่กำหนดให้

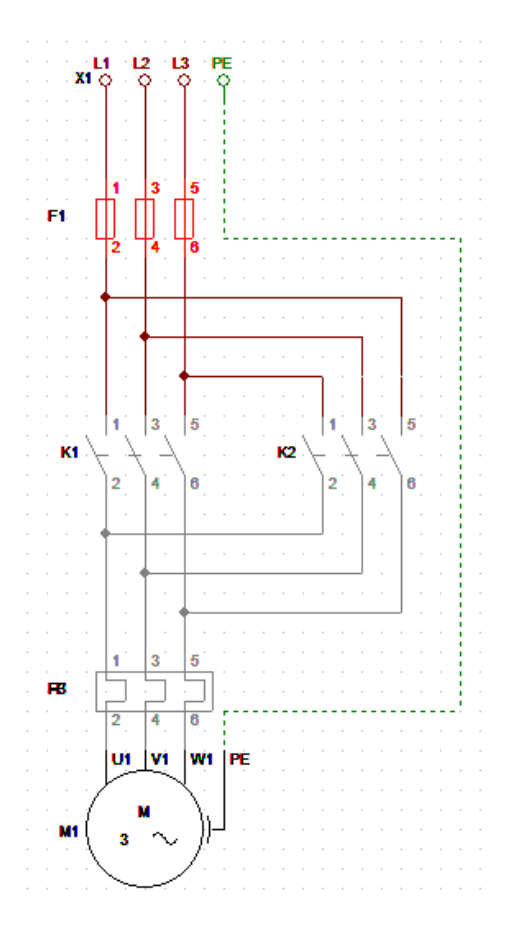

**รูปที่ 1** วงจรกำลัง (Power Circuit) วงจรกลับทางหมุนมอเตอร์ไฟฟ้ากระแสสลับ 3 เฟส แบบชั่วขณะ (Jogging)

- 1.2 เลือกอุปกรณ์ตามวงจากที่กำหนดต่อเสร็จแล้วให้ครูผู้ควบคุมตรวจสอบความถูกต้อง
- 1.3 ติดตั้งอุปกรณ์ลงในตู้ควบคุมตามแบบที่กำหนดเสร็จแล้วให้ครูผู้ควบคุมตรวจสอบความถูกต้อง ֦֧<u>֘</u>
- 1.4 ต่อวงจรควบคุม (Power Circuit) ที่กำหนดให้เสร็จแล้วให้ครูผู้ควบคุมตรวจสอบความถูกต้อง

รหัสวิชา 30111-2007 ชื่อวิชา งานควบคุมระบบอัตโนมัติ

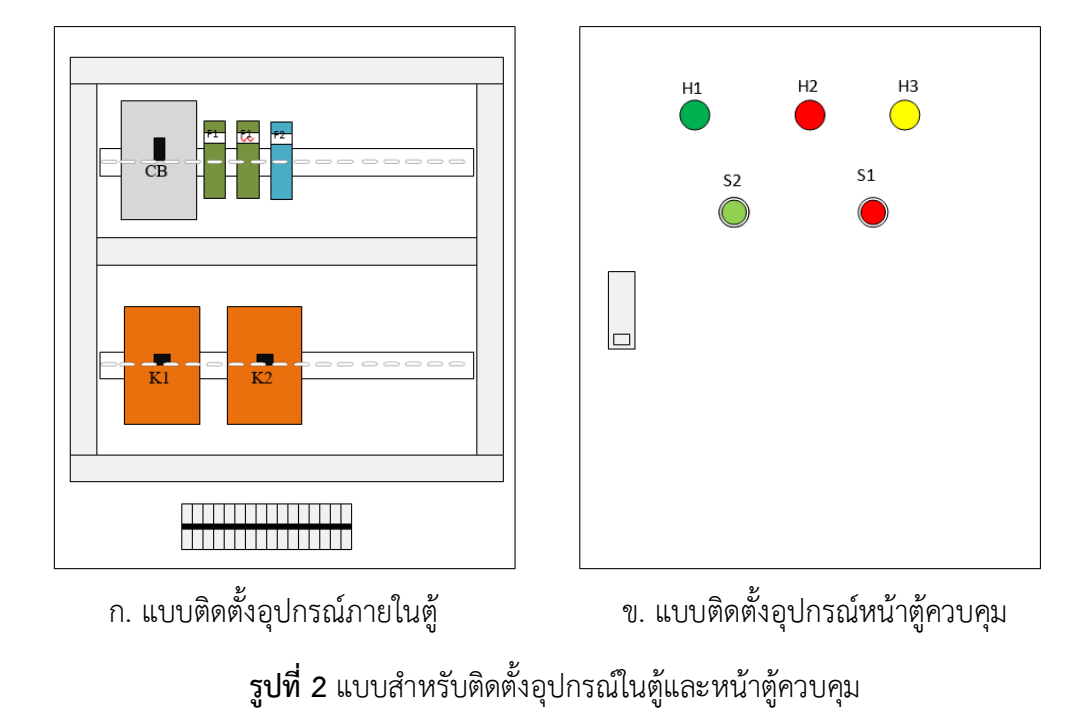

2. ต่อวงจรควบคุม (Control Circuit) ที่กำหนดให้ เสร็จแล้วให้ครูผู้ควบคุมตรวจสอบความถูกต้อง ี่

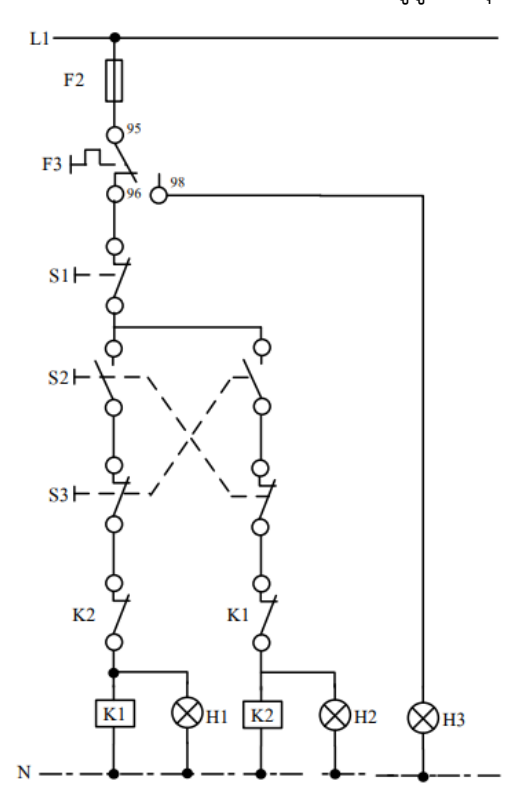

**รูปที่ 3** วงจรควบคุม (Control Circuit) วงจรกลับทางหมุนมอเตอร์ไฟฟ้ากระแสสลับ 3 เฟส แบบชั่วขณะ (Jogging)

วิทยาลัยเทคนิคชลบุรี จัดทำโดย นายวิรุณ จิตต์บุญ

- 2.6 จ่ายไฟให้แก่วงจรทดสอบเงื่อนไขการทำงาน
- 2.7 จ่ายไฟให้แก่วงจรบันทึกการทำงาน
- 2.8 จัดเก็บเครื่องมือและอุปกรณ์ให้เรียบร้อยและทำความสะอาด

## คำถามท้ายการทดลอง

1. จงอธิบายความแตกต่างของการเดินมอเตอร์แบบ Plugging Reversing กับแบบ Reversing After Stop

# สรุปและวิจารณ์ผลการปฏิบัติงาน

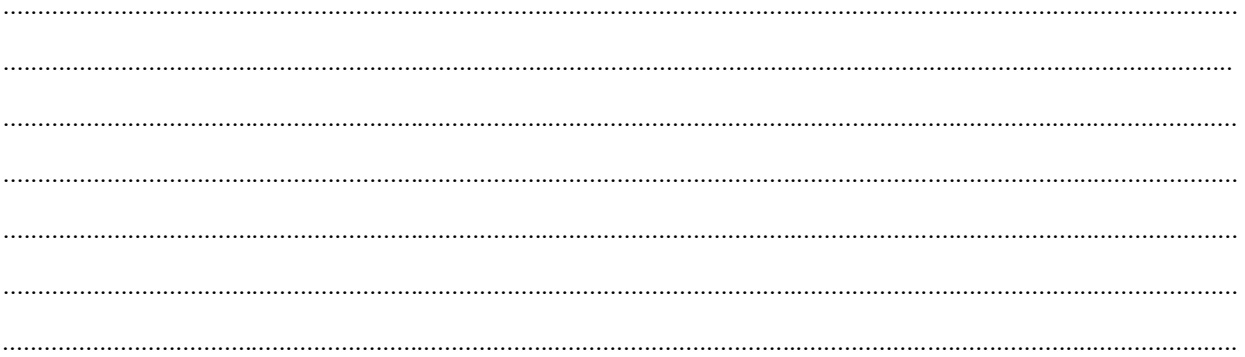